Муниципальное бюджетное общеобразовательное учреждение «Арлюкская средняя общеобразовательная школа» Юргинского муниципального района Кемеровской области

«Утверждаю» Директор МБОУ Архюкская СОШ» К. А. Северина 2019г.

Рабочая программа курса внеурочной деятельности «Информатика и ИКТ» 1 - 4 классы

> Составитель: учитель информатики МБОУ «Арлюкская СОШ» Клюев Александр Васильевич

2019 год

#### Содержание курса по внеурочным занятиям 1-4 класс по информатике

Современный период общественного развития характеризуется новыми требованиями к общеобразовательной школе, предполагающими ориентацию образования не только на усвоение обучающимся определенной суммы знаний, но и на развитие его личности, его познавательных и созидательных способностей. В условиях информатизации и массовой коммуникации современного общества особую значимость приобретает подготовка подрастающего поколения в области информатики и ИКТ, так как именно в рамках этого предмета созданы условия для формирования видов деятельности, имеющих общедисциплинарный характер: моделирование объектов и процессов; сбор, хранение, преобразование и передача информации; управление объектами и процессами.

Пропедевтический этап обучения информатике и ИКТ в начальной школе является наиболее благоприятным этапом для формирования инструментальных (операциональных) личностных ресурсов. Поэтому он может стать основой всего школьного образования для формирования метапредметных образовательных результатов - освоенных обучающимися на базе одного, нескольких или всех учебных предметов способов деятельности, применимых как в рамках образовательного процесса, так и в реальных жизненных ситуациях.

Программа рассчитана на детей младшего школьного возраста, то есть для учащихся 2-4 классов.

Содержание настоящей программы направлено на достижение следующих целей:

- формирование общеучебных умений и навыков на основе средств и методов информатики и овладение умениями работать с различными видами информации, ИКТ, в том числе самостоятельно планировать осуществлять индивидуальную  $\mathbf{H}$  $\mathbf{H}$ коллективную информационную деятельность, представлять и оценивать ее результаты;
- пропедевтическое (предварительное, вводное, ознакомительное) изучение понятий основного школьной обеспечивающее целенаправленное кvnca информатики, формирование общеучебных понятий, таких как «объект», «система», «модель», «алгоритм» и др.;
- воспитание ответственного и избирательного отношения к информации; развитие познавательных, интеллектуальных и творческих способностей учащихся.

Программа составлена с учетом санитарно-гигиенических требований, возрастных особенностей учащихся младшего школьного возраста и рассчитана на работу в учебном компьютерном классе.

Занятия проводятся по 1 часу 1 раз в неделю в каждом классе, всего в год: во 2 - 4 классах по 34 часа в год. Во время занятия обязательными являются физкультурные минутки, гимнастика для глаз. Занятия проводятся в нетрадиционной форме с использованием разнообразных дидактических игр.

### ПЛАНИРУЕМЫЕ РЕЗУЛЬТАТЫ ОБУЧЕНИЯ

В результате освоения курса информатики школьники получат представление:

- о понятии «информация» одном из основных обобщающих понятий современной науки, о понятии «данные», о базовых понятиях, связанных с хранением, обработкой и передачей ланных:
- о компьютерах универсальных устройствах обработки информации, связанных в локальные и глобальные сети;
- о мировых сетях распространения и обмена информацией,
- о направлениях развития компьютерной техники (суперкомпьютеры, мобильные вычислительные устройства и др.);

### будут сформированы:

- основы алгоритмической культуры;
- навыки коммуникации с использованием современных средств ИКТ, включая  $\equiv$ непосредственное выступление перед аудиторией и дистанционное общение (с опорой на предшествующее использование в различных предметах),
- представления о необходимости учёта юридических аспектов использования ИКТ, о нормах информационной этики.

## Ученик научится:

- понимать и правильно применять на бытовом уровне понятия «информация», «информационный объект»;
- различать виды информации по способам её восприятия человеком, по формам представления на материальных носителях;
- приводить простые жизненные примеры передачи, хранения и обработки информации в деятельности человека, в живой природе, обществе, технике;
- приводить примеры информационных носителей;
- иметь представление о способах кодирования информации;  $\equiv$
- уметь кодировать и декодировать простейшее сообщение;  $\overline{\phantom{0}}$
- опрелелять устройства компьютера, моделирующие основные компоненты информационных функций человека;
- различать программное и аппаратное обеспечение компьютера;
- запускать программы из меню Пуск;  $\equiv$
- уметь изменять размеры и перемещать окна, реагировать на диалоговые окна;  $\overline{\phantom{m}}$
- вводить информацию в компьютер с помощью клавиатуры и мыши;

Ученик получит возможность:

- уметь применять текстовый редактор для набора, редактирования и форматирования  $\overline{\phantom{0}}$ простейших текстов;
- уметь применять простейший графический редактор для создания и редактирования рисунков;
- уметь выполнять вычисления с помощью приложения Калькулятор и табличного процессора MS Office Excel;
- знать о требованиях к организации компьютерного рабочего места, соблюдать требования безопасности и гигиены в работе со средствами ИКТ.

#### Метапредметные образовательные результаты

Основные метапредметные образовательные результаты, достигаемые  $\bf{B}$ процессе пропедевтической подготовки школьников в области информатики и ИКТ:

- уверенная ориентация учащихся в различных предметных областях за счет осознанного использования при изучении школьных дисциплин таких общепредметных понятий как «объект», «система», «модель», «алгоритм», «исполнитель» и др.;
- владение основными общеучебными умениями информационно-логического характера: анализ объектов и ситуаций; синтез как составление целого из частей и самостоятельное достраивание недостающих компонентов; выбор оснований и критериев для сравнения, сериации, классификации объектов; обобщение и сравнение данных; подведение под

понятие, вывеление слелствий; установление причинно-слелственных связей; построение логических цепочек рассуждений и т.д.,

- владение умениями организации собственной учебной деятельности, включающими: целеполагание как постановку учебной задачи на основе соотнесения того. что уже требуется установить; известно,  $\mathbf{M}$ того. что планирование  $\overline{a}$ определение последовательности промежуточных целей с учетом конечного результата, разбиение задачи на подзадачи, разработка последовательности и структуры действий, необходимых для достижения цели при помощи фиксированного набора средств; прогнозирование предвосхищение результата; контроль - интерпретация полученного результата, его соотнесение с имеющимися данными с целью установления соответствия или несоответствия (обнаружения ошибки); коррекция - внесение необходимых дополнений и корректив в план действий в случае обнаружения ошибки; оценка - осознание учащимся того, насколько качественно им решена учебно-познавательная задача;
- владение основными универсальными умениями информационного характера: постановка и формулирование проблемы; поиск и выделение необходимой информации, применение методов информационного поиска; структурирование и визуализация информации; выбор наиболее эффективных способов решения задач в зависимости от конкретных условий; самостоятельное создание алгоритмов деятельности при решении проблем творческого и поискового характера;
- владение информационным моделированием как основным методом приобретения знаний: умение преобразовывать объект из чувственной формы в пространственно-графическую или знаково-символическую модель; умение строить разнообразные информационные структуры для описания объектов; умение «читать» таблицы, графики, диаграммы, схемы и т.д., самостоятельно перекодировать информацию из одной знаковой системы в другую; умение выбирать форму представления информации в зависимости от стоящей задачи, проверять адекватность модели объекту и цели моделирования;
- широкий спектр умений и навыков использования средств информационных и коммуникационных технологий для сбора, хранения, преобразования и передачи различных видов информации (работа с текстом, гипретекстом, звуком и графикой в среде соответствующих редакторов; создание и редактирование расчетных таблиц для автоматизации расчетов и визуализации числовой информации в среде табличных процессоров; хранение и обработка информации в базах данных; поиск, передача и размещение информации в компьютерных сетях), навыки создания личного информационного пространства;
- опыт принятия решений и управления объектами (исполнителями) с помощью составленных для них алгоритмов (программ);
- владение базовыми навыками исследовательской деятельности, проведения виртуальных экспериментов; владение способами и методами освоения новых инструментальных средств;
- владение основами продуктивного взаимодействия и сотрудничества со сверстниками и взрослыми: умение правильно, четко и однозначно сформулировать мысль в понятной собеседнику форме; умение осуществлять в коллективе совместную информационную деятельность, в частности при выполнении проекта; умение выступать перед аудиторией, представляя ей результаты своей работы с помощью средств ИКТ; использование коммуникационных технологий в учебной деятельности и повседневной жизни.

### Личностные образовательные результаты

В результате освоения программы «Занимательная информатика» учащиеся получат:

- широкие познавательные интересы, инициатива и любознательность, мотивы познания и творчества; готовность и способность к саморазвитию и реализации творческого потенциала в духовной и предметно-продуктивной деятельности за счет развития их образного, алгоритмического и логического мышления;
- готовность к повышению своего образовательного уровня и продолжению обучения с использованием средств и методов информатики и ИКТ;
- интерес к информатике и ИКТ, стремление использовать полученные знания в процессе обучения другим предметам и в жизни;
- основы информационного мировоззрения научного взгляда на область информационных процессов в живой природе, обществе, технике как одну из важнейших областей современной действительности;
- способность увязать учебное содержание с собственным жизненным опытом и личными смыслами, понять значимость подготовки в области информатики и ИКТ в условиях развития информационного общества;
- − готовность к самостоятельным поступкам и действиям, принятию ответственности за их результаты; готовность к осуществлению индивидуальной и коллективной информационной деятельности;
- − способность к избирательному отношению к получаемой информации за счет умений ее анализа и критичного оценивания; ответственное отношение к информации с учетом правовых и этических аспектов ее распространения;
- развитие чувства личной ответственности за качество окружающей информационной среды;
- способность и готовность к принятию ценностей здорового образа жизни за счет знания основных гигиенических, эргономических и технических условий безопасной эксплуатации средств ИКТ.

# **Тематический план программы**

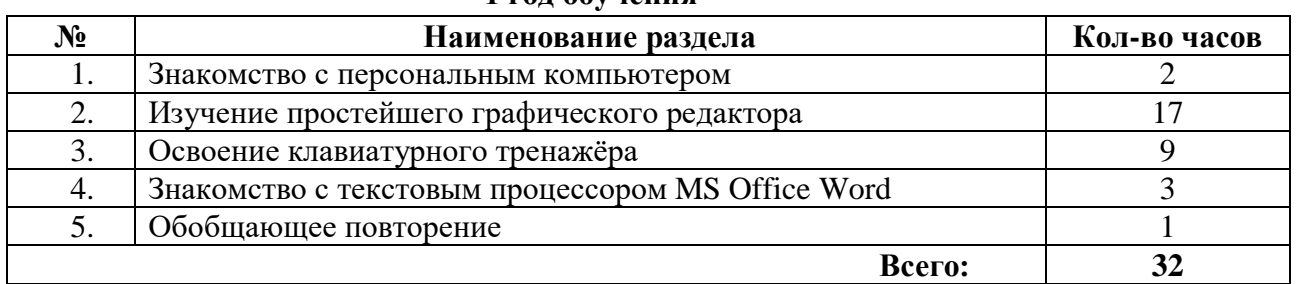

## **1 год обучения**

# **2 год обучения**

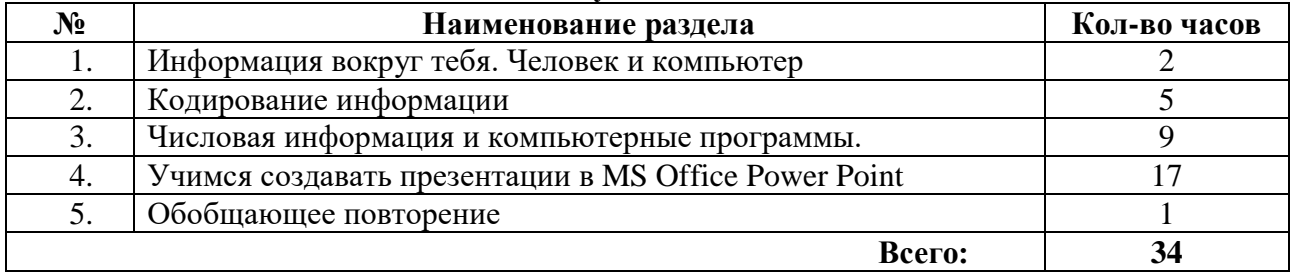

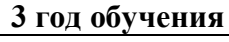

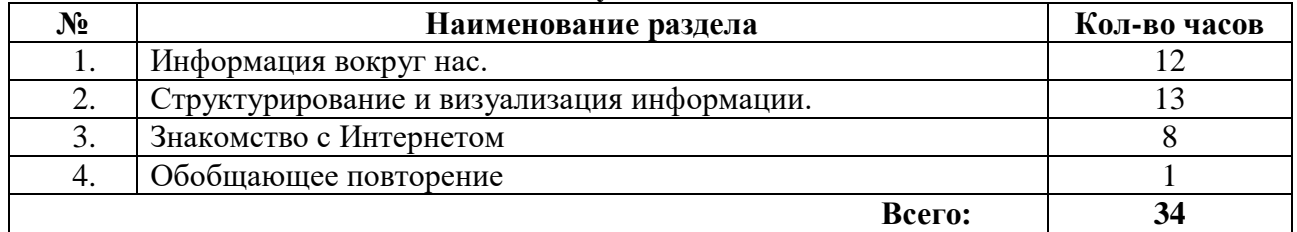

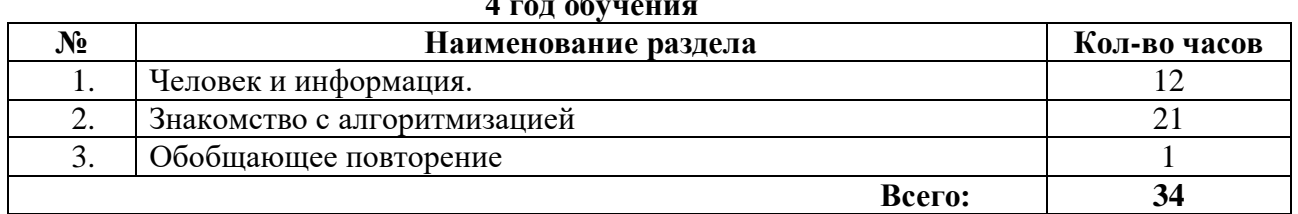

# **4 год обу**

# **Тематическое планирование программы 1 год обучения**

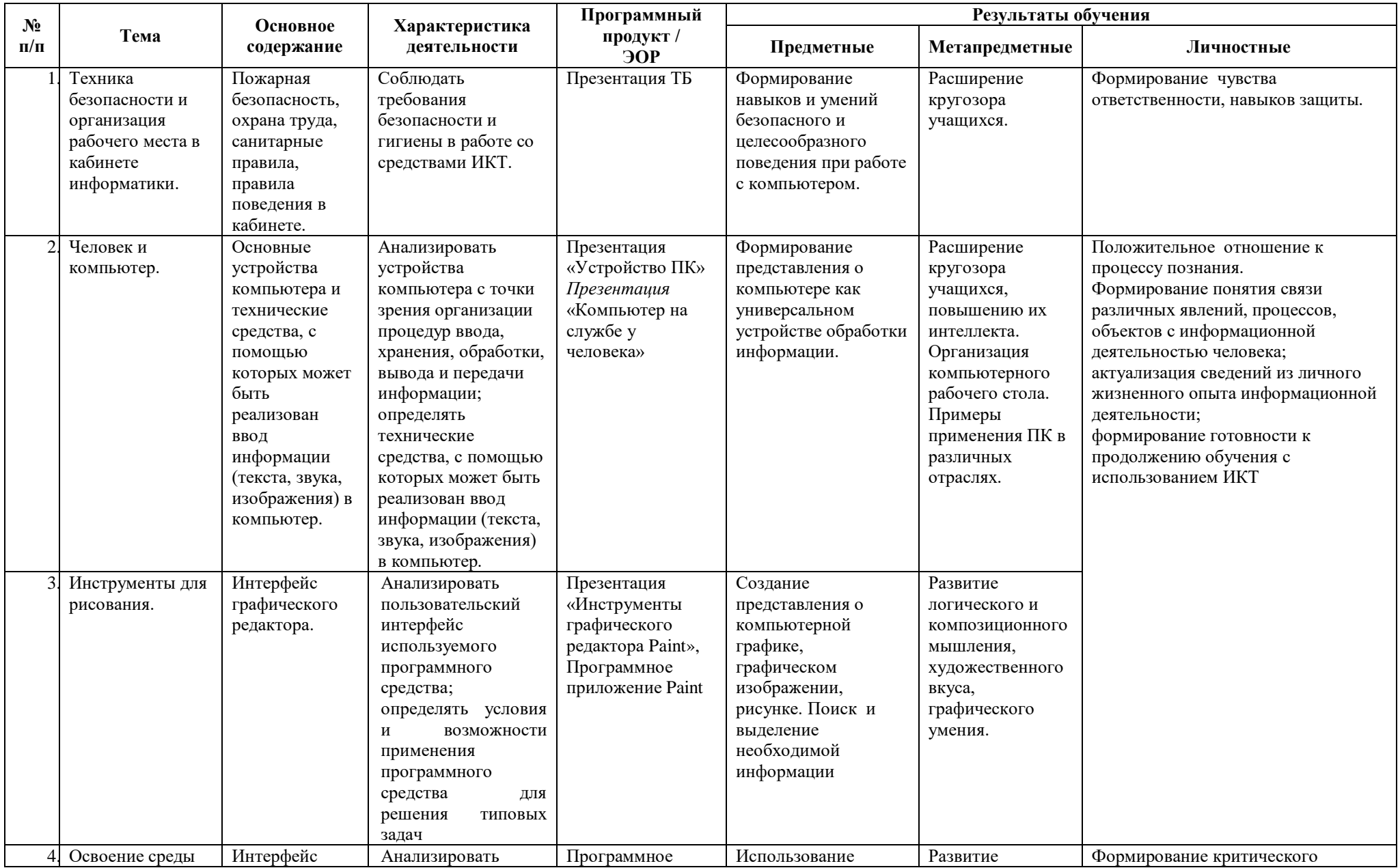

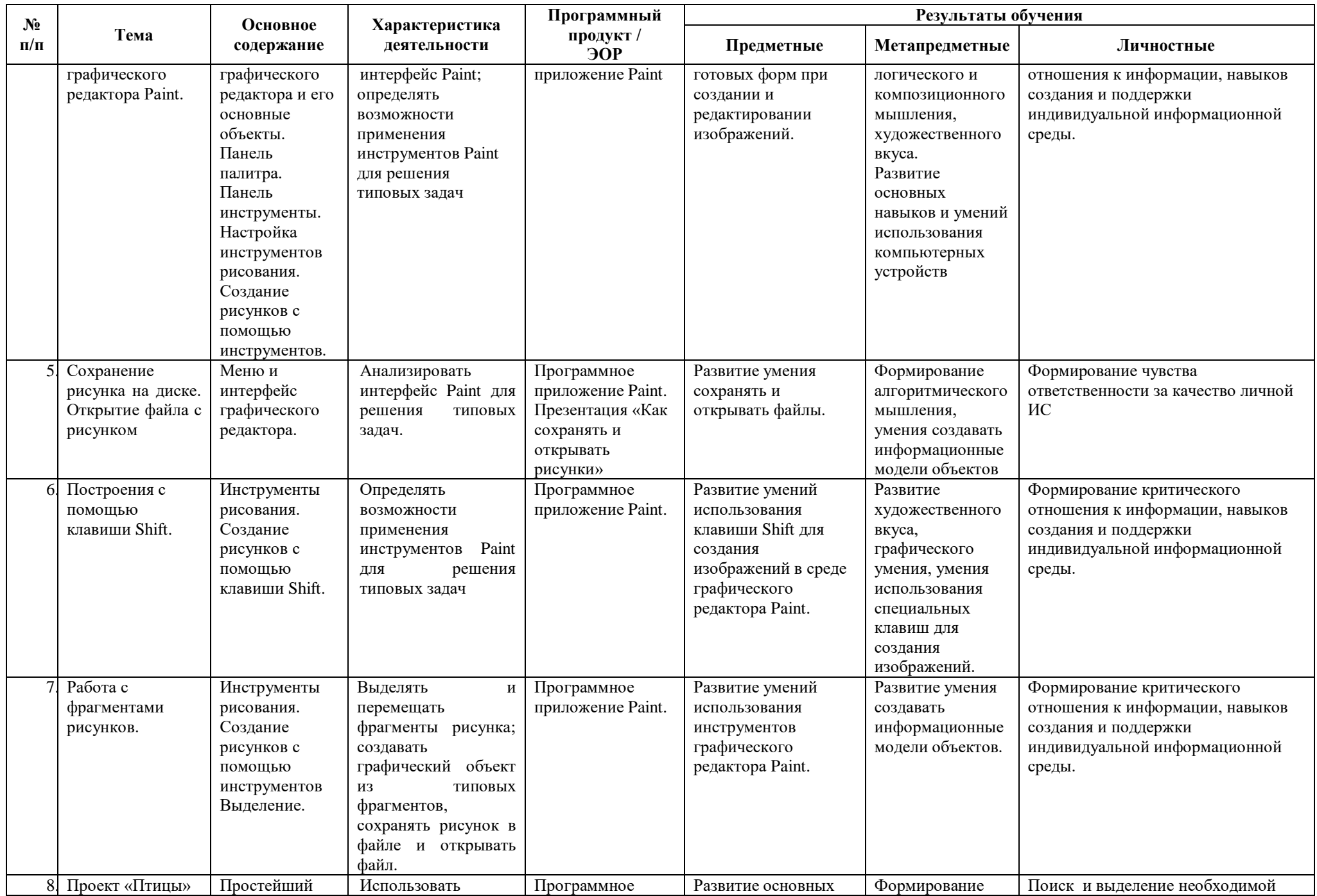

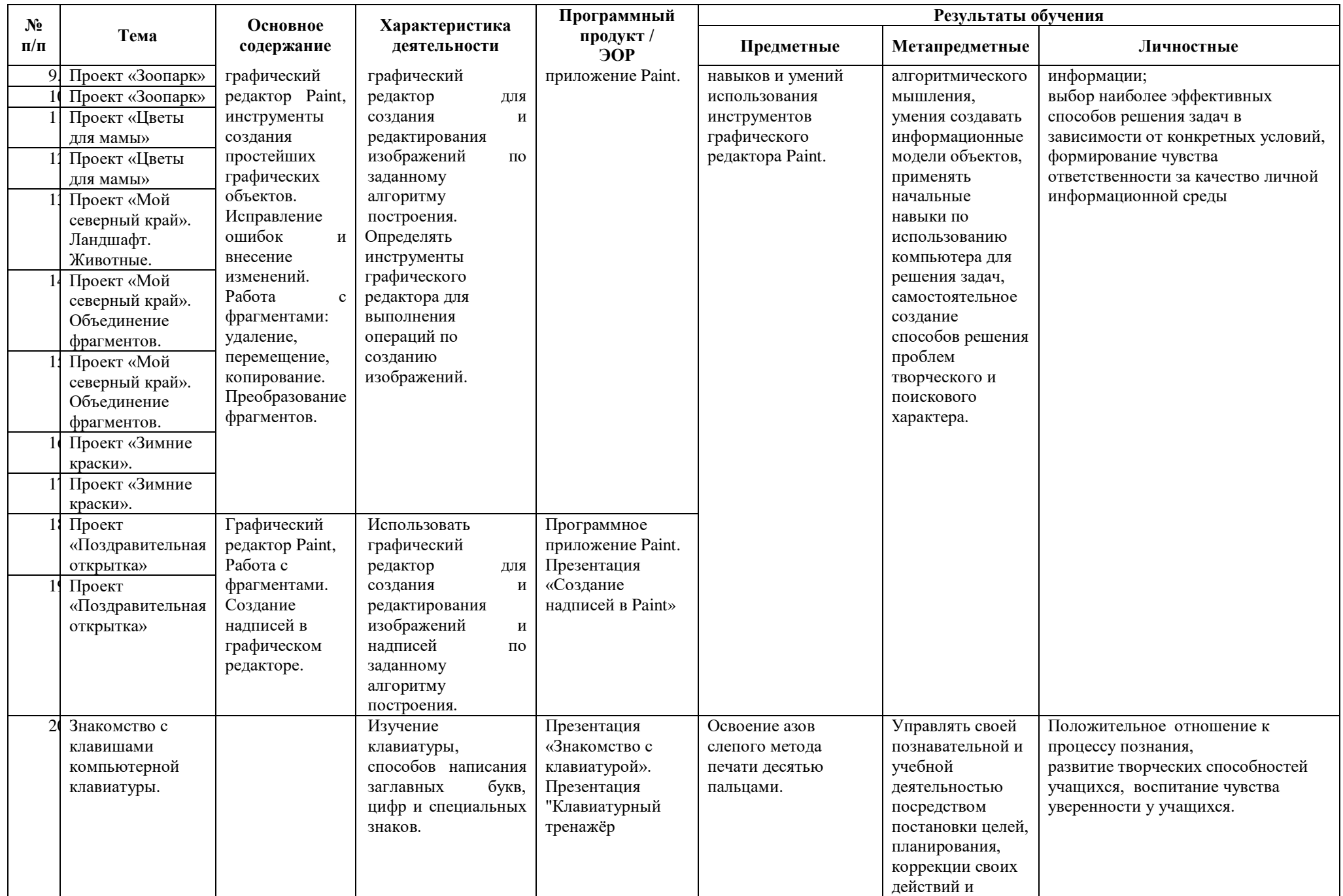

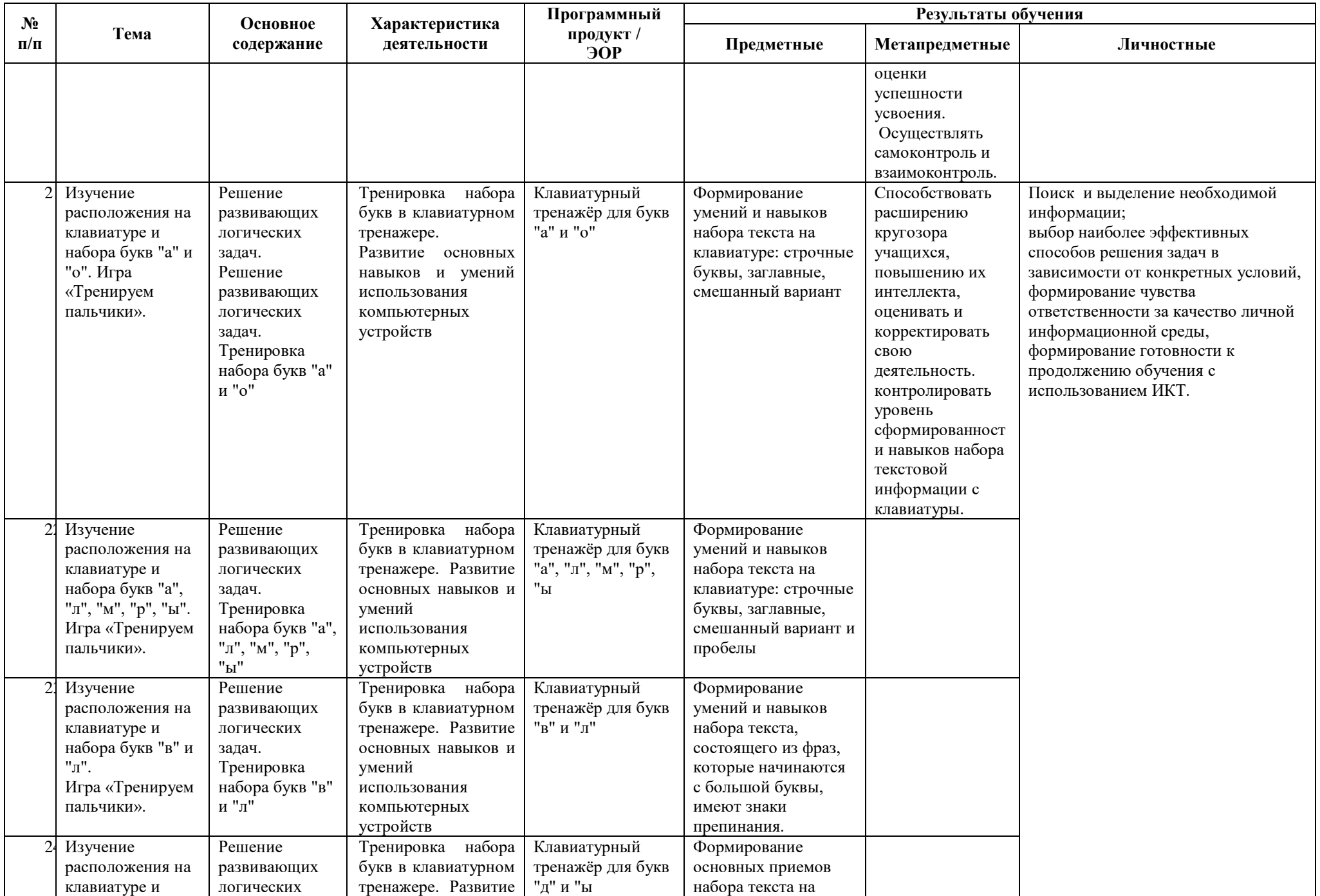

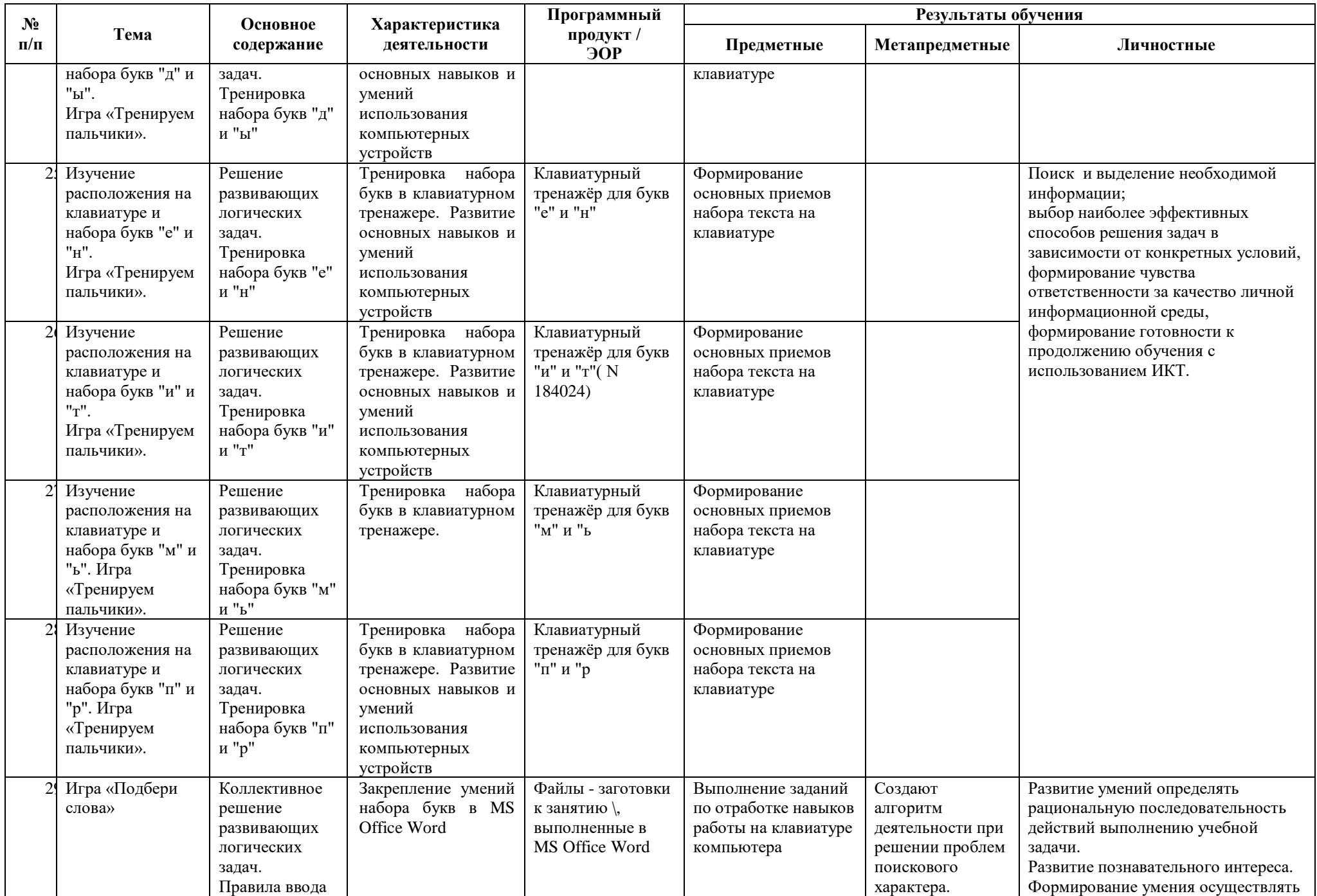

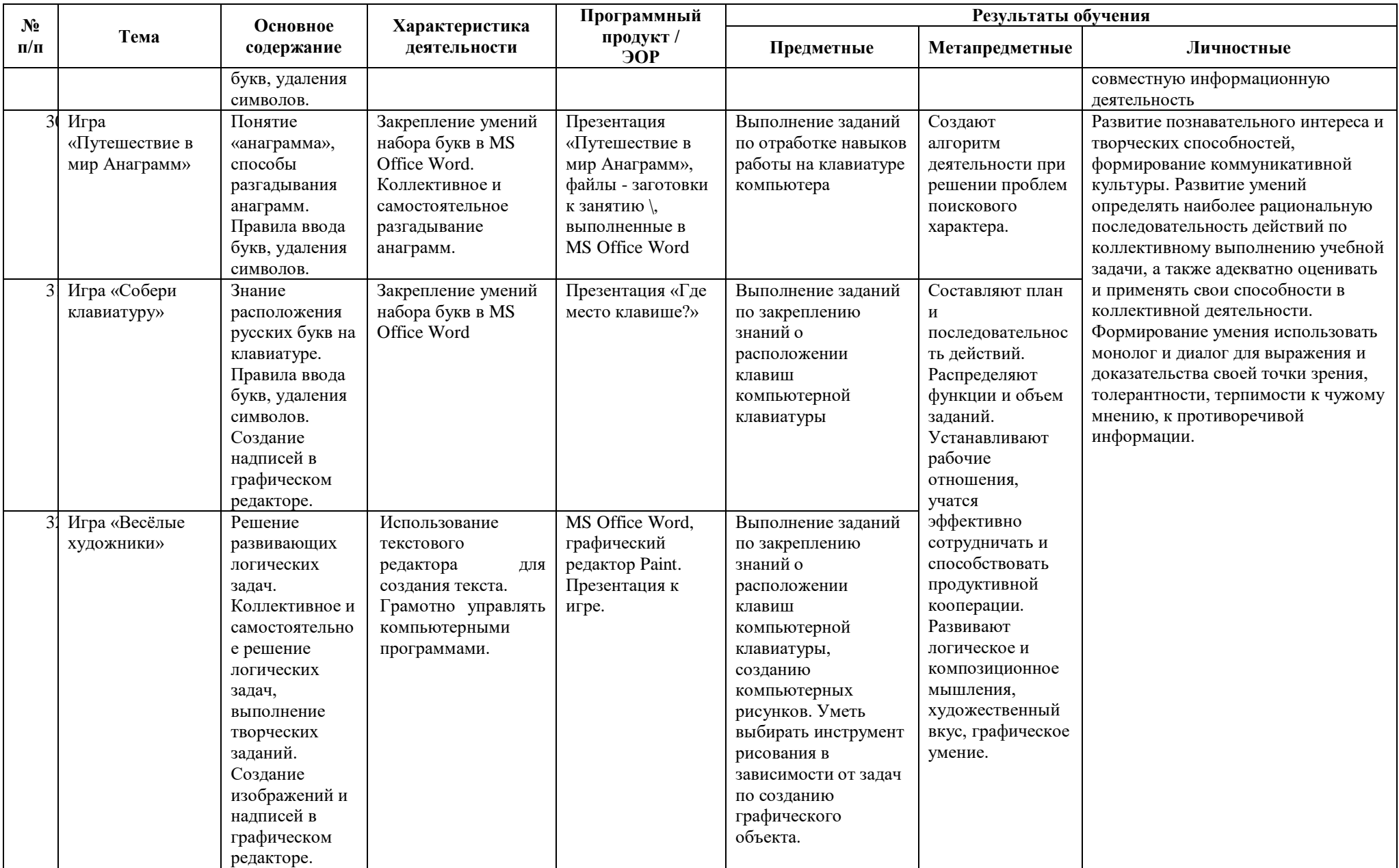

# **Тематическое планирование программы 2 год обучения**

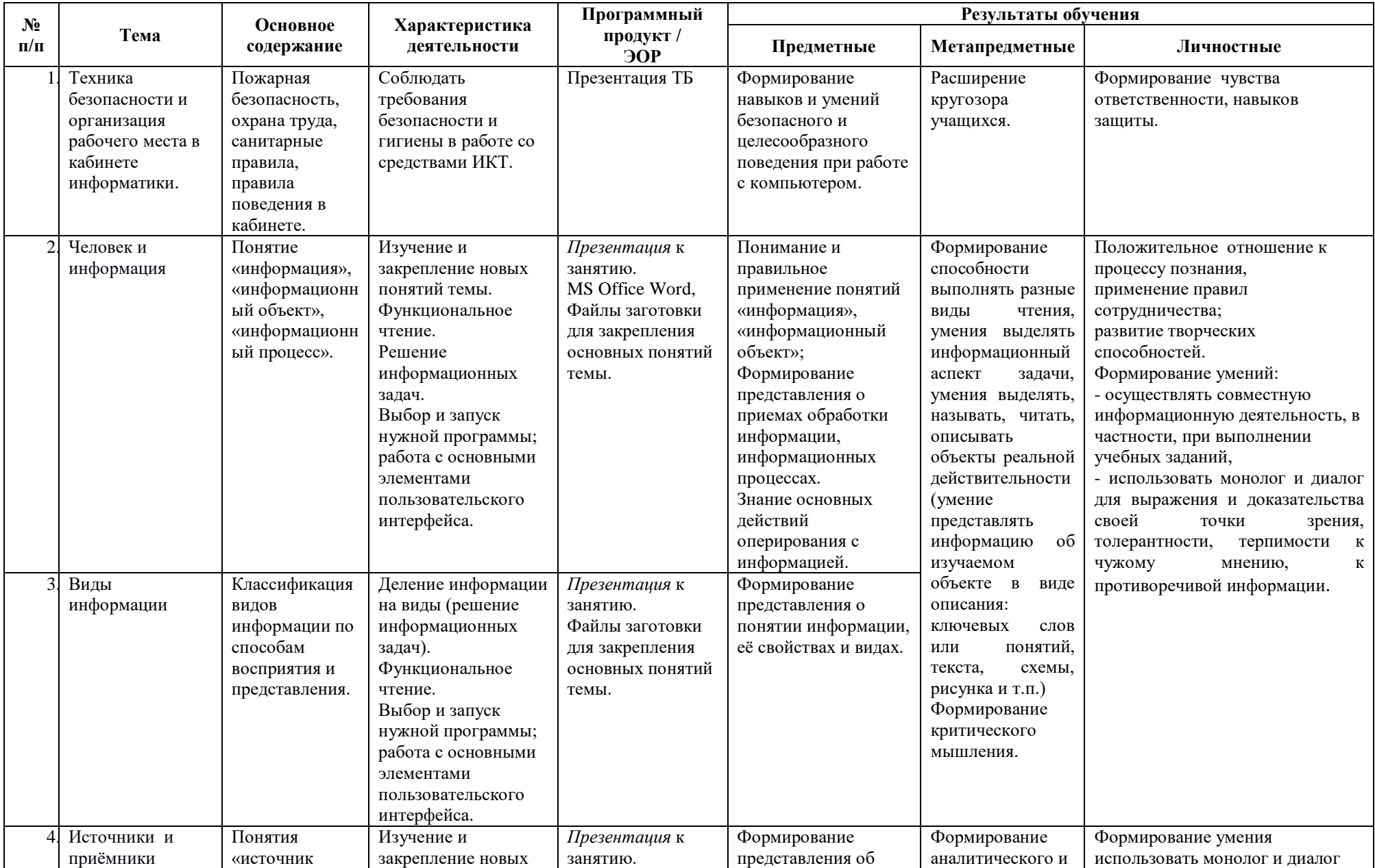

![](_page_13_Picture_1.jpeg)

![](_page_14_Picture_1.jpeg)

![](_page_15_Picture_545.jpeg)

![](_page_16_Picture_1.jpeg)

![](_page_17_Picture_1.jpeg)

![](_page_18_Picture_577.jpeg)

![](_page_19_Picture_614.jpeg)

![](_page_20_Picture_200.jpeg)

# **Тематическое планирование программы 3 год обучения**

![](_page_21_Picture_553.jpeg)

![](_page_22_Picture_1.jpeg)

![](_page_23_Picture_608.jpeg)

![](_page_24_Picture_1.jpeg)

![](_page_25_Picture_1.jpeg)

![](_page_26_Picture_494.jpeg)

![](_page_27_Picture_1.jpeg)

## **Тематическое планирование программы 4 год обучения**

![](_page_28_Picture_590.jpeg)

![](_page_29_Picture_614.jpeg)

![](_page_30_Picture_1.jpeg)

![](_page_31_Picture_1.jpeg)

![](_page_32_Picture_617.jpeg)

![](_page_33_Picture_534.jpeg)

![](_page_34_Picture_600.jpeg)

![](_page_35_Picture_368.jpeg)